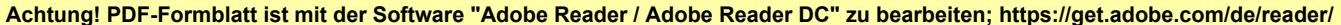

Verein für die Präqualifikation von Bauunternehmen e.V.

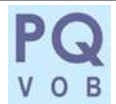

Eigenerklärung zum PQ-Verfahren (Umsätze) gemäß Anlage 1 lfd. Nr. 9, 13 der Leitlinie (Version A)

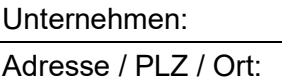

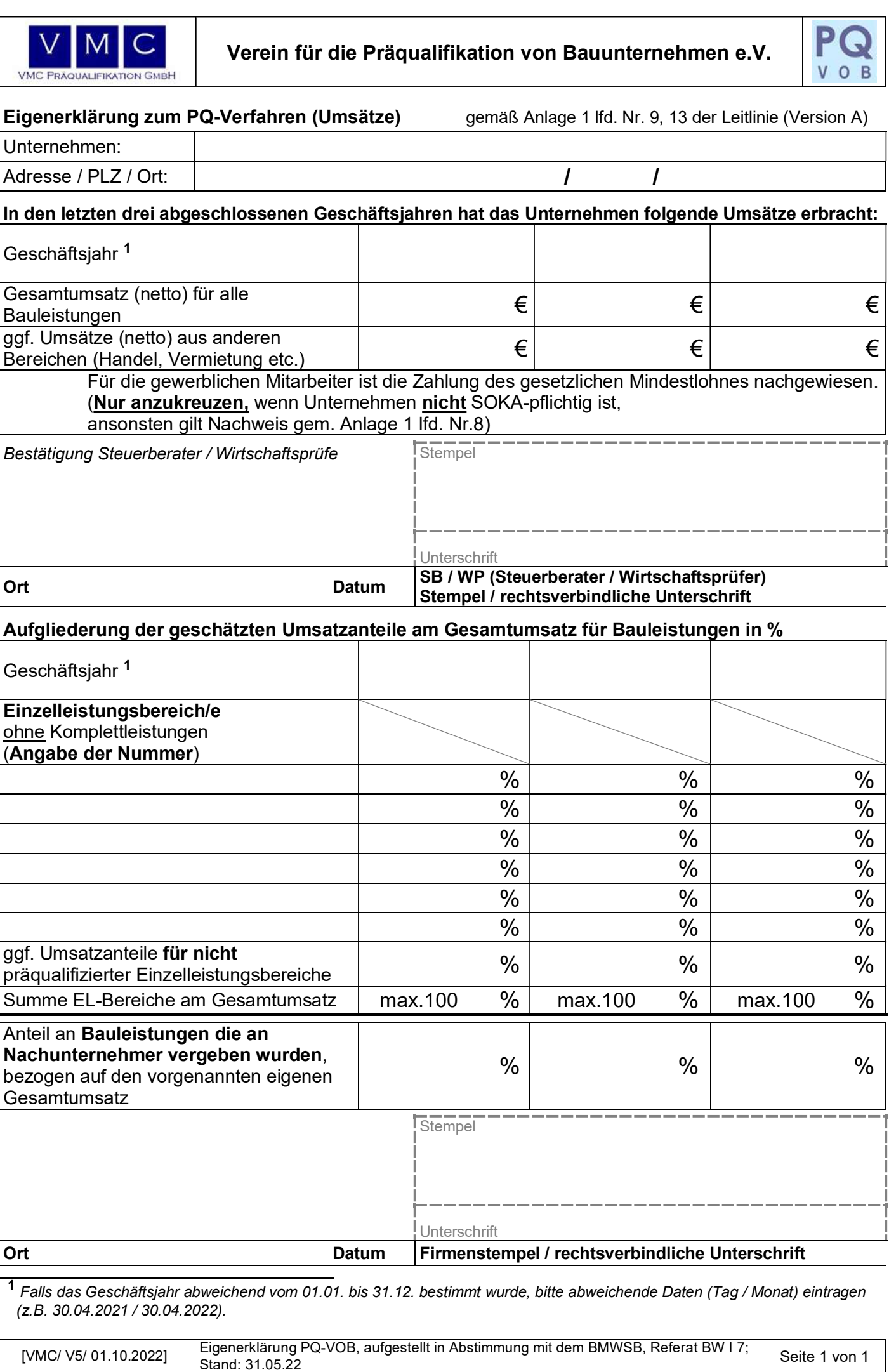